On définit une nouvelle opération appelée triangle qui permet de faire des calculs de la façon suivante :

$$
a \triangleright b = (a+2b) \times (2a+b)
$$

- 1/ Vérifie que  $2>3$  donne 56 comme résultat.
- 2/ Recopie et complète le tableau suivant. Tous les calculs apparaîtront sur la copie.

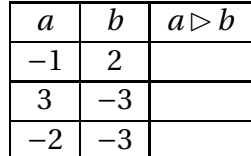